# Отчет научного сотрудника лаборатории информатики

## **[Шергина В.С.](http://www.sao.ru/hq/vsher/vsher_ru.php)** за *2023*г.

10 ноября 2023 г.

*Оглавление*:

- • [Работы по АСУ БТА.](#page-0-1)
- [Работы по TCS Цейсс-1000.](#page-0-0)
- Работы по новой ТВ-системе на ВНП.
- Реорганизация сети.

# <span id="page-0-1"></span>**Работы по АСУ БТА.**

В этом году вводились в эксплуатацию новые привода БТА SEW MOVIAXIS. Лабораторное освоение и разработка управления ими [выполнялась ещё в 2016-м году.](https://www.sao.ru/hq/vsher/reports/report2016/#bta) Через год в [2018-м](https://www.sao.ru/hq/vsher/reports/report2018/#bta)  [произведена установка](https://www.sao.ru/hq/vsher/reports/report2018/#bta) этих приводов на БТА и однократная проверка в реальном управлении телескопом в дневное время. Затем вернули старые и вопрос ввода в штатную эксплуатацию затянулся ещё на пять лет. За это время что то забылось, что то потерялось, многое пришлось разбираться и делать заново.

Принимал участие в анализе проблем возникающих в различных эксплуатационных режимах.

Модернизировал и отлаживал программу управления новыми приводами *bta\_sew\_axis* для надежной работы при штатной эксплуатации.

Небольшая коррекция, связанная с изменениями в РК, внесена и в главную управляющую программу *bta\_control\_can*.

Новые привода работают около полугода, проблем пока не замечено.

### <span id="page-0-0"></span>**Работы по системе управления Цейсс-1000.**

Поправки наведения (Pointing Model) не менялись от запуска в эксплуатацию новой системы управления, т.е. почти десять лет. В прошлом году Э.Емельянов, проводя приборно-отладочные работы, [провёл и технические наблюдения.](https://www.sao.ru/hq/vsher/reports/report2022/#zeiss) Но приёмник был с маленьким полем ~3.4ʹ (512x512) и, соответственно, наблюдения производились с включённой Pointing Model, т.е. телескоп отрабатывал текущие коэффициенты. При обработке делалась попытка программно (т.е теоретически) имитировать нормальные наблюдения. Новые коэффициенты были получены, но из-за специфики метода требовались ещё технические наблюдения для проверки результата. Этого не было сделано, продолжили наблюдать со старыми.

В начале этого года Э.Емельянов провёл две ночи технических наблюдений на нормальной матрице и с выключенными поправками. Наблюдения им проводятся по автоматизированной программе, т.е. серии от двух ночей можно сравнивать между собой. Кроме того для каждого снимка записывался ещё и снимок с **Atik**-камеры 20-см. гида. Можно сравнивать серии с

телескопа и с гида.

Опять были написаны скрипты на основе универсальной программы WCS-привязки FITSизображений *fist\_wcs*. В результате для каждой серии снимков получены таблицы смещений в формате подходящем для программы расчёта методом наименьших квадратов коэффициентов Pointing Model для Цейсс-1000 *zeiss\_lsqm*.

Программа *zeiss\_lsqm* модернизирована в стиле аналогичной для БТА. Теперь можно значения некоторых коэффициентов фиксировать, а остальные рассчитывать методом наименьших квадратов. Например параметры эксцентриситета и эллиптичности главных колёс определять по гиду (зафиксировав гнутие трубы TF=0), а остальные по телескопу.

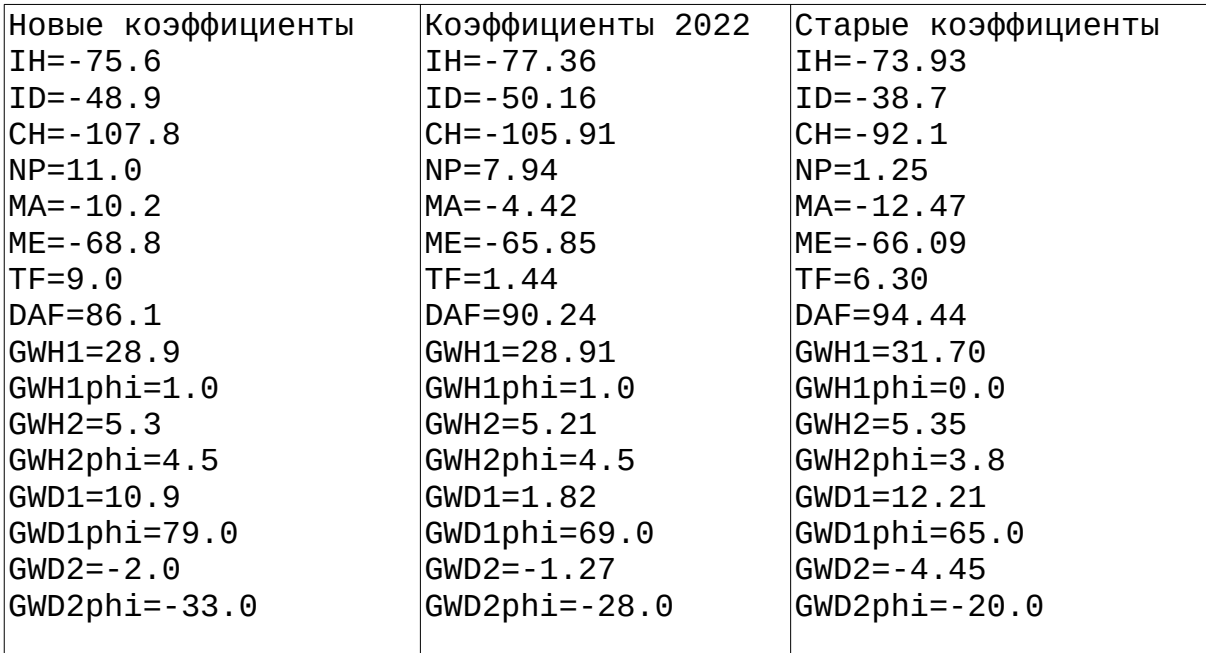

Новые коэффициенты получены таким способом по четырём сериям двух ночей.

Они в общем похожи на предыдущие и были установлены в систему управления с апреля этого года.

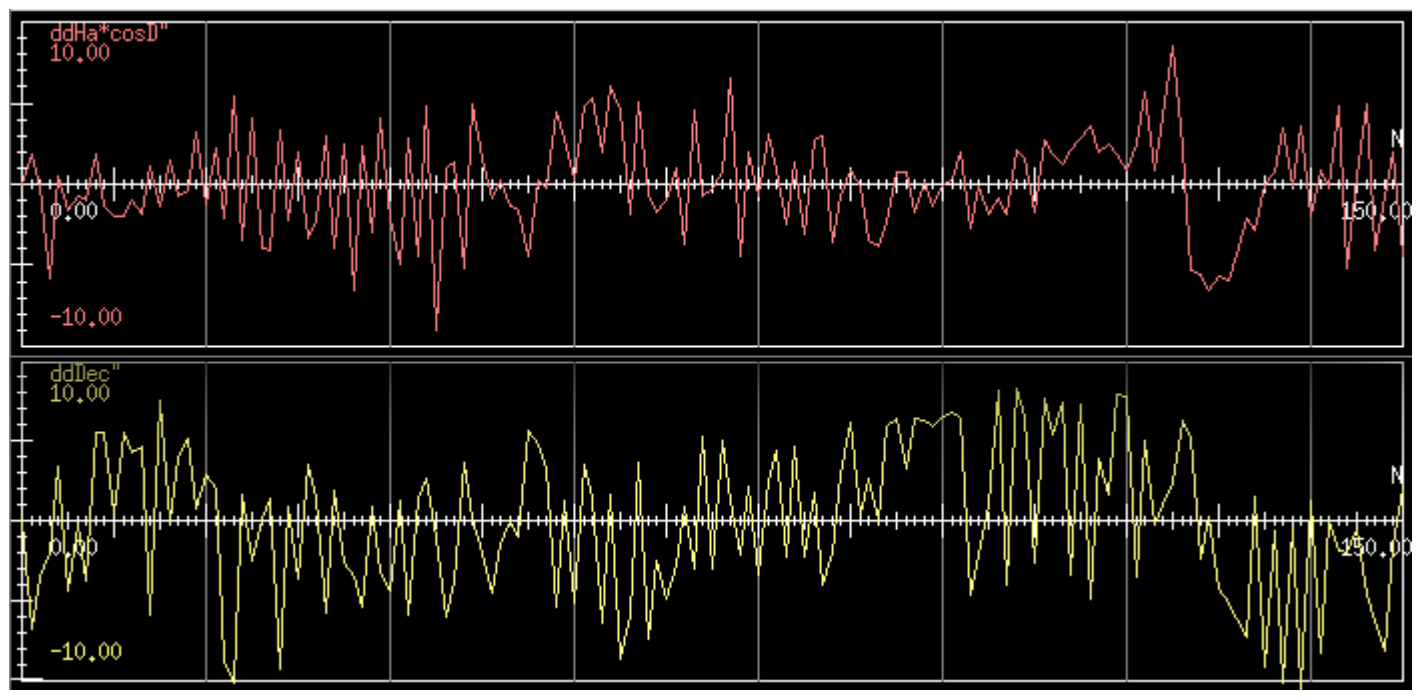

На этом графике невязки аппроксимации по 1-й ночи. Первая половина графика прямая мода, последняя — с перекладкой.

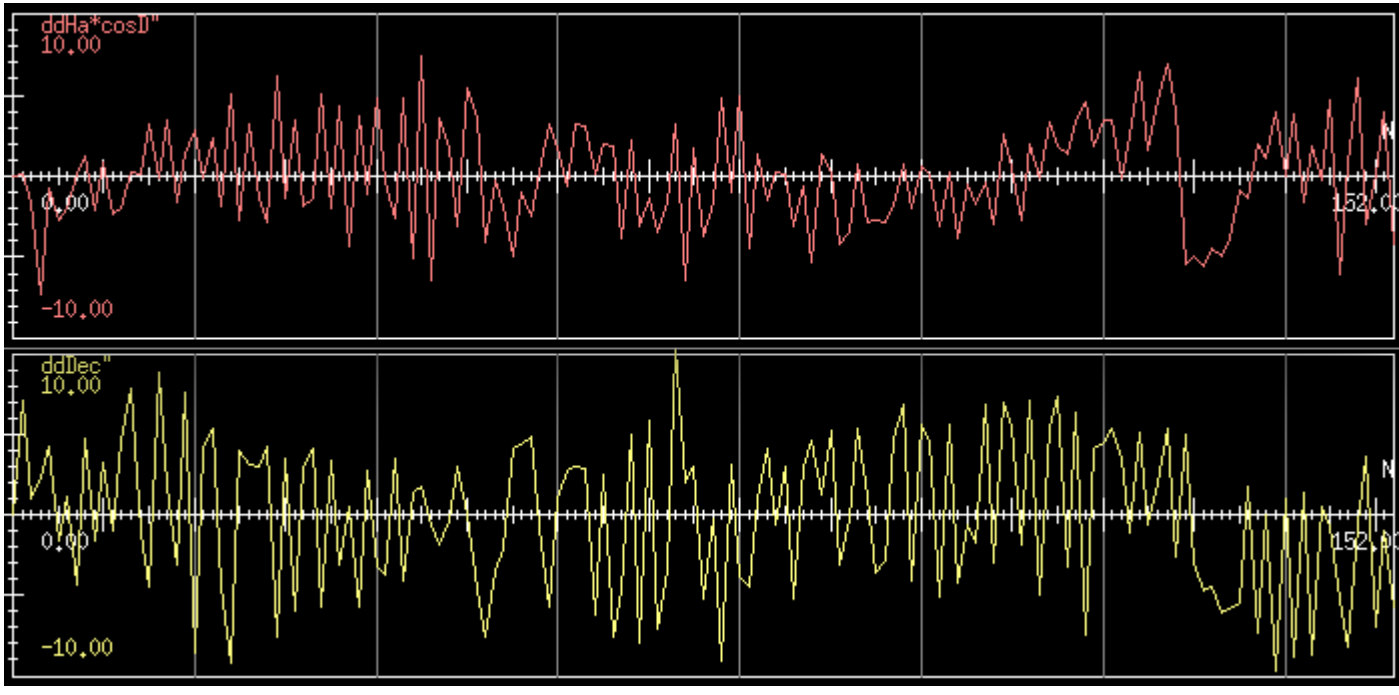

А на этом — тоже самое по 2-й ночи.

По прежнему видна «пила» в полученных ошибках. Это явно люфт (до 10") возникающий при резких движениях телескопа. Из-за этого большие ошибки аппроксимации: *Ϭ*HA=3.6 *Ϭ*Dec=4.9. и соответственно меньшая точность коэффициентов.

В нашем случае можно ещё получить невязки от применения этих же коэффициентов к сериям с гида. Для этого надо зафиксировать для *zeiss\_lsqm* все коэффициенты кроме смещений IH, ID, CF.

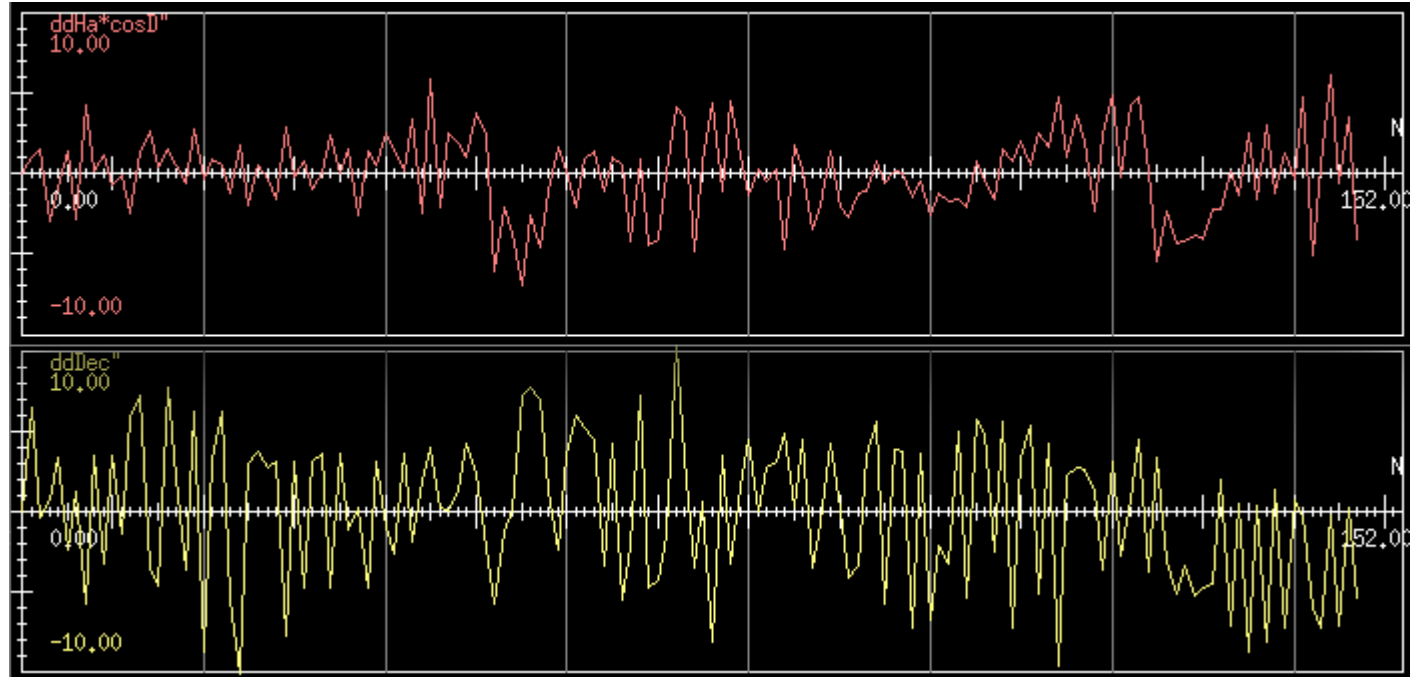

На этом графике серия 2-й ночи с гида. Всё очень похоже на такую же с телескопа. Практически та же «пила».

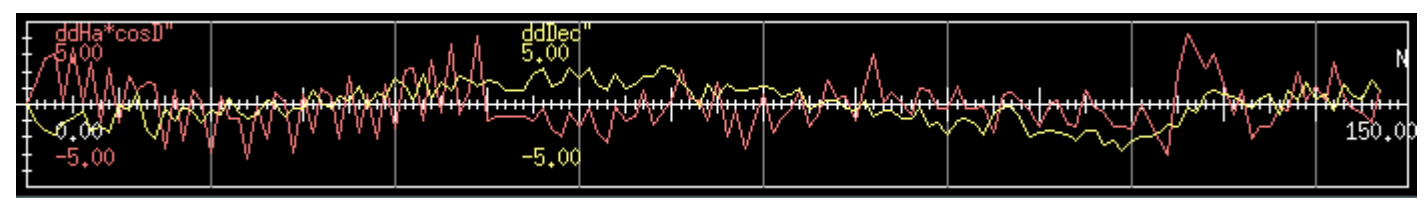

На этом графике разница в невязках «гид-телескоп» для 2-й ночи. Можно сделать вывод, что это люфт не оптики внутри трубы, а всей трубы целиком вместе с гидом, например в главных колёсах привода.

Также последний график показывает что не получиться использовать изображения с камеры гида для собственно гидирования телескопом. Различия всё же слишком большие. А идея такая была...

#### **Работы по новой ТВ-системе на ВНП.**

В этом году подразделение обеспечения наблюдений под руководством В.Комарова начало большую программу развития системы видеонаблюдения на ВНП. Закуплено и установлено множество сетевых IP-камер плюс два компьютера (*zipcam* и *remaks*) собирающих изображения с них. Старые аналоговые ТВ-камеры соответственно отключались. Потребовалось переделать всю систему Web-представления камер на ВНП. Проблема была в том что напрямую использовать изображения с IP-камер и компьютеров этой системы было нельзя. Так как они во внутренней сети и из внешнего Интернета не видны. Традиционно изображения с аналоговых ТВ-камер показывались через Web-сайты машин *zarch* и *tb*, к которым есть доступ из Интернета. Необходимо было продолжить представлять и новые изображения таким же образом.

Вместо каждого изображения были написаны CGI-скрипты с названиями типа *xxx\_ipcam.cgi* которые выдают на выход изображения считанные по внутренней сети и *live\_ipcam.cgi* который в цикле читает картинки с IP-камер формируя на выходе MJPEG-поток для LiveTV-страниц.

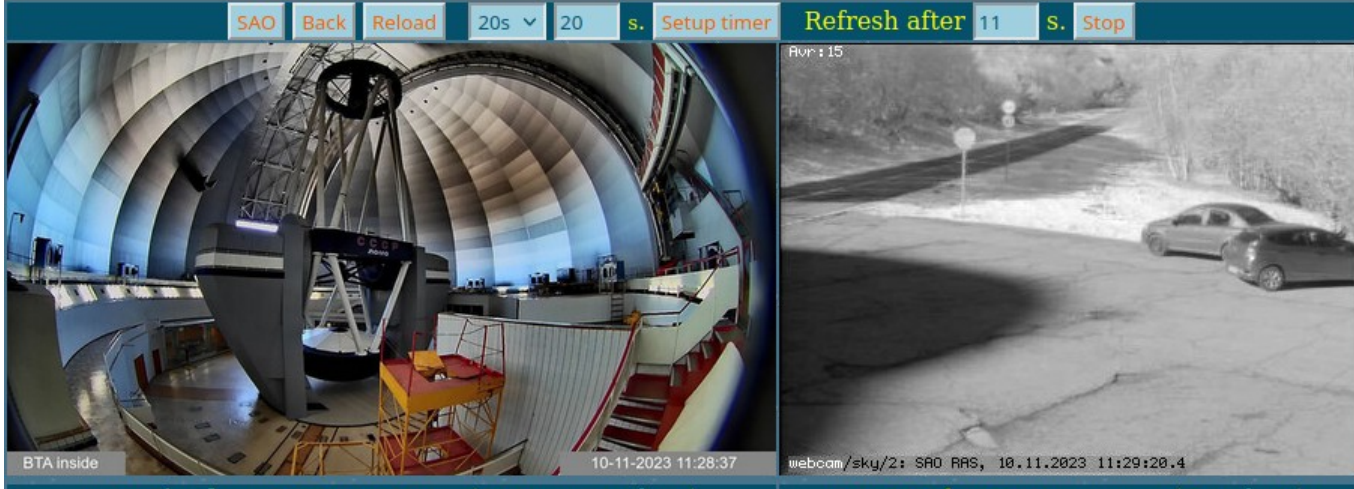

**BTA** "in-dome" IP-camera. (&TV-cam.Archive) **RTA** "outdoor" TV-camera  $(A$ rchive Так сейчас выглядит страница камер БТА.

А так страница камер Цейсс-1000.

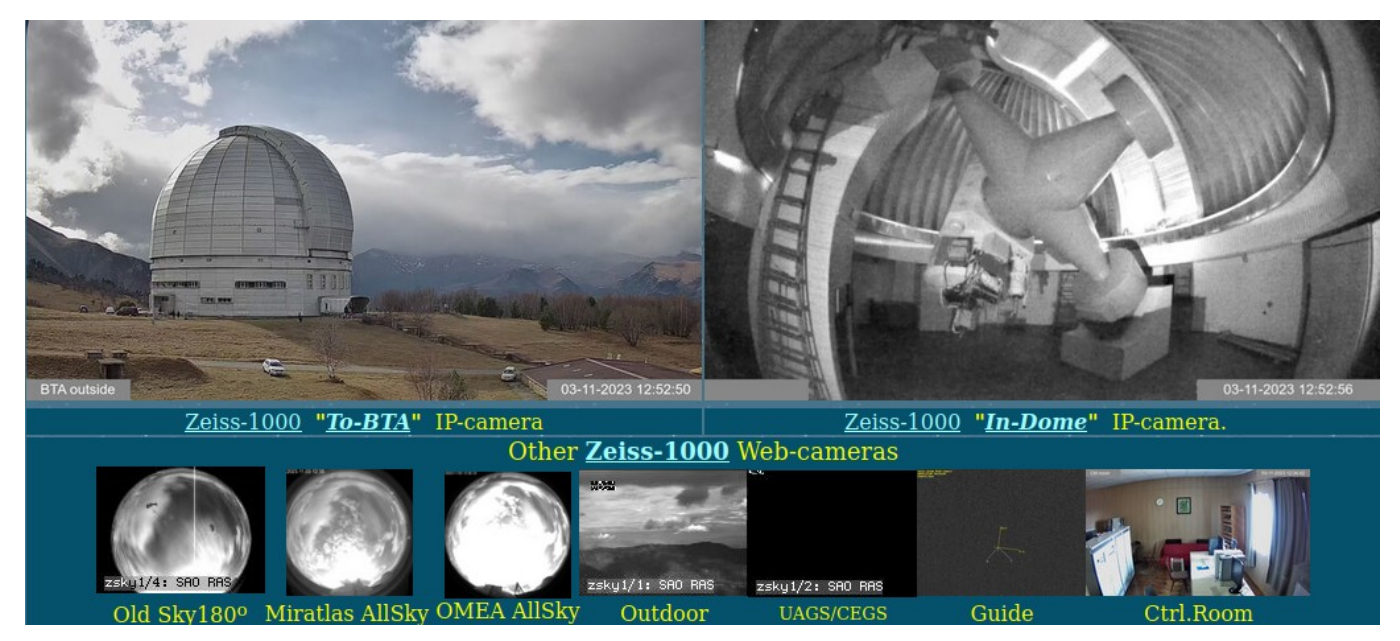

Появилась новая камера «Всё небо» - **Miratlas**. Это тоже IP-камера, но с неё изображение считать нельзя. Она сама сбрасывает их на машину *remaks* по FTP.

Написан CGI-скрипт *mirat\_allsky.cgi* выдающий на выход изображение которое забирает с *remaks*а.

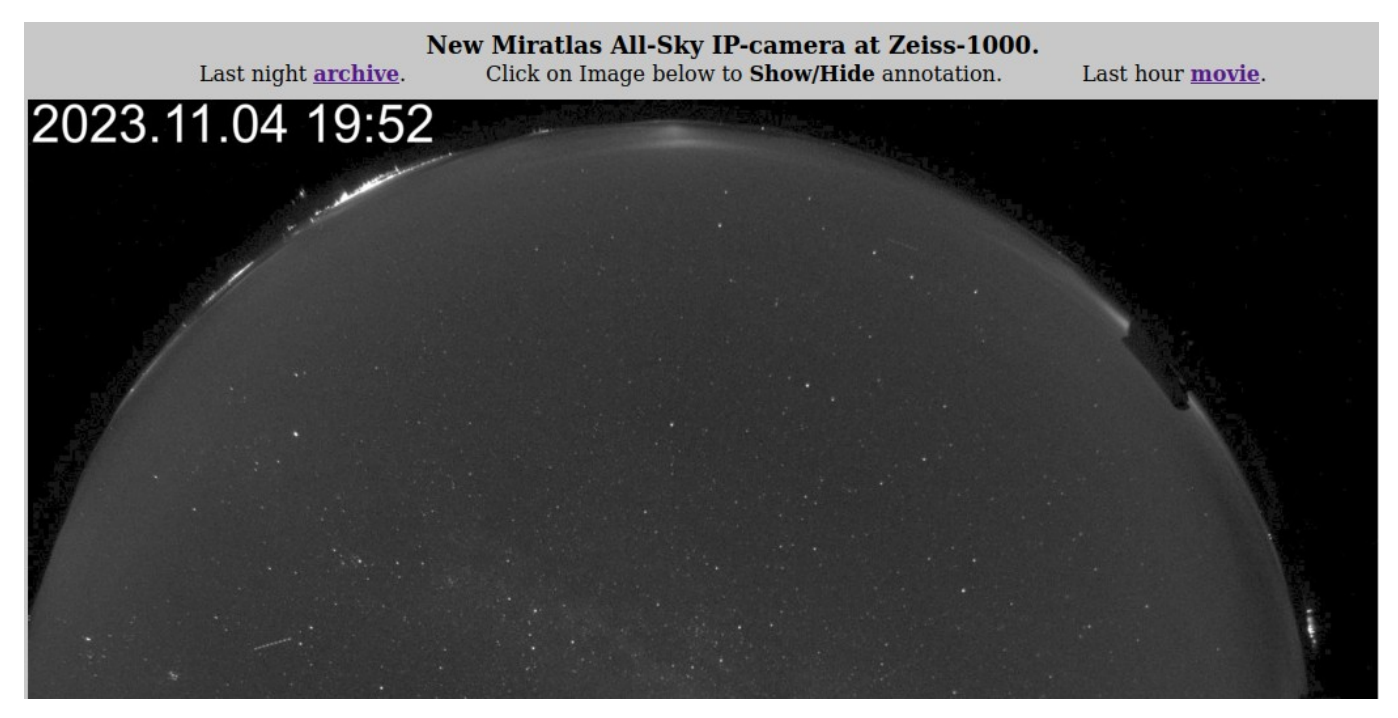

По клику на картинке показывается аннотированное изображение со звёздами и созвездиями. Его формирует разработанная для этого программа *bta\_mirat*, а выдаёт CGI-скрипт *mirat\_allsky\_annot.cgi*.

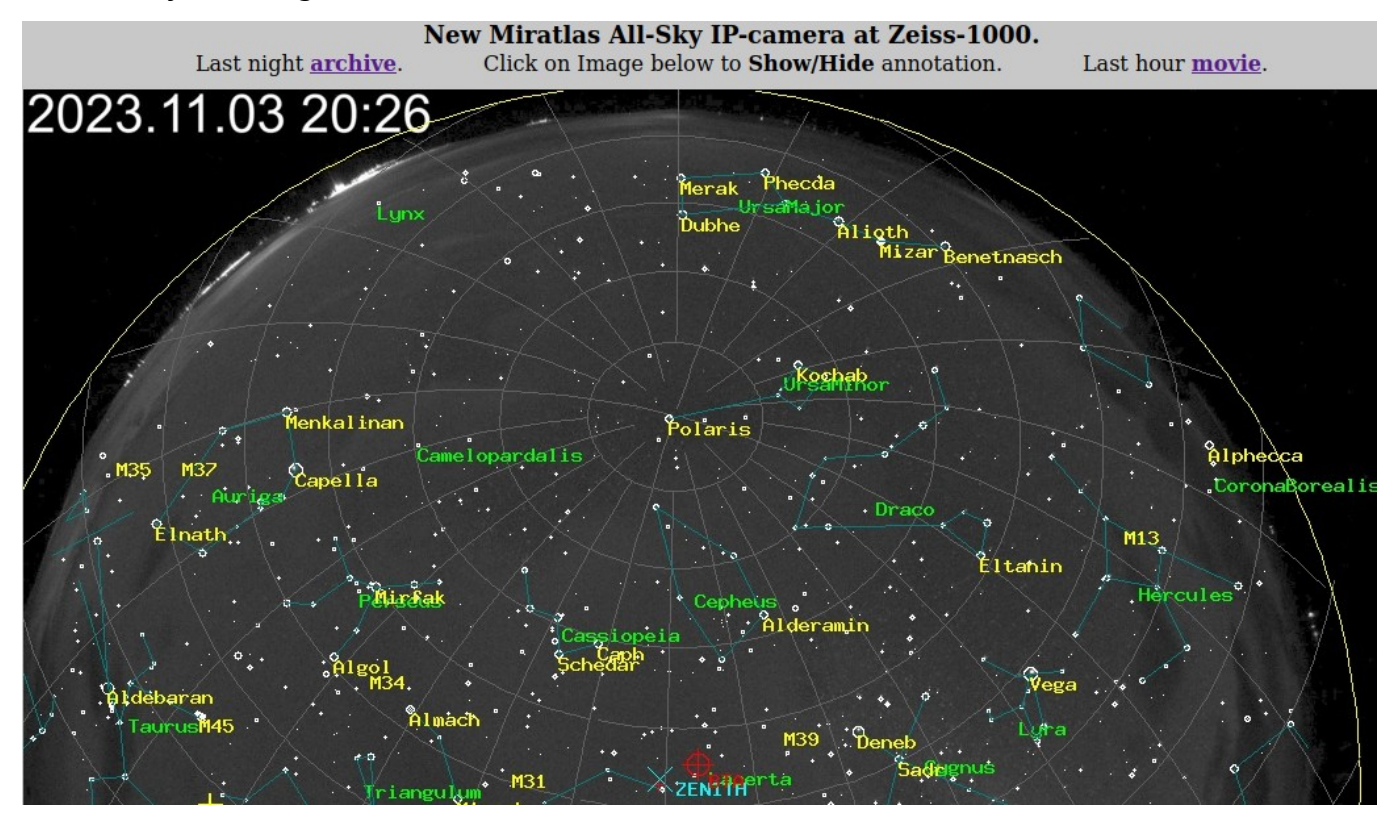

Предыдущая [AllSky-камера OMEA](https://www.sao.ru/hq/vsher/reports/report2021/#allsky) также сбрасывает изображение по FTP, но прямо на машину *zarch*. Поскольку оная теперь является главным Web-сайтом ТВ-камер на ВНП, логично перенести на неё и Web-страницу этой камеры. Что и было сделано разработкой скриптов *omea\_allsky.cgi* и *omea\_allsky\_annot.cgi*.

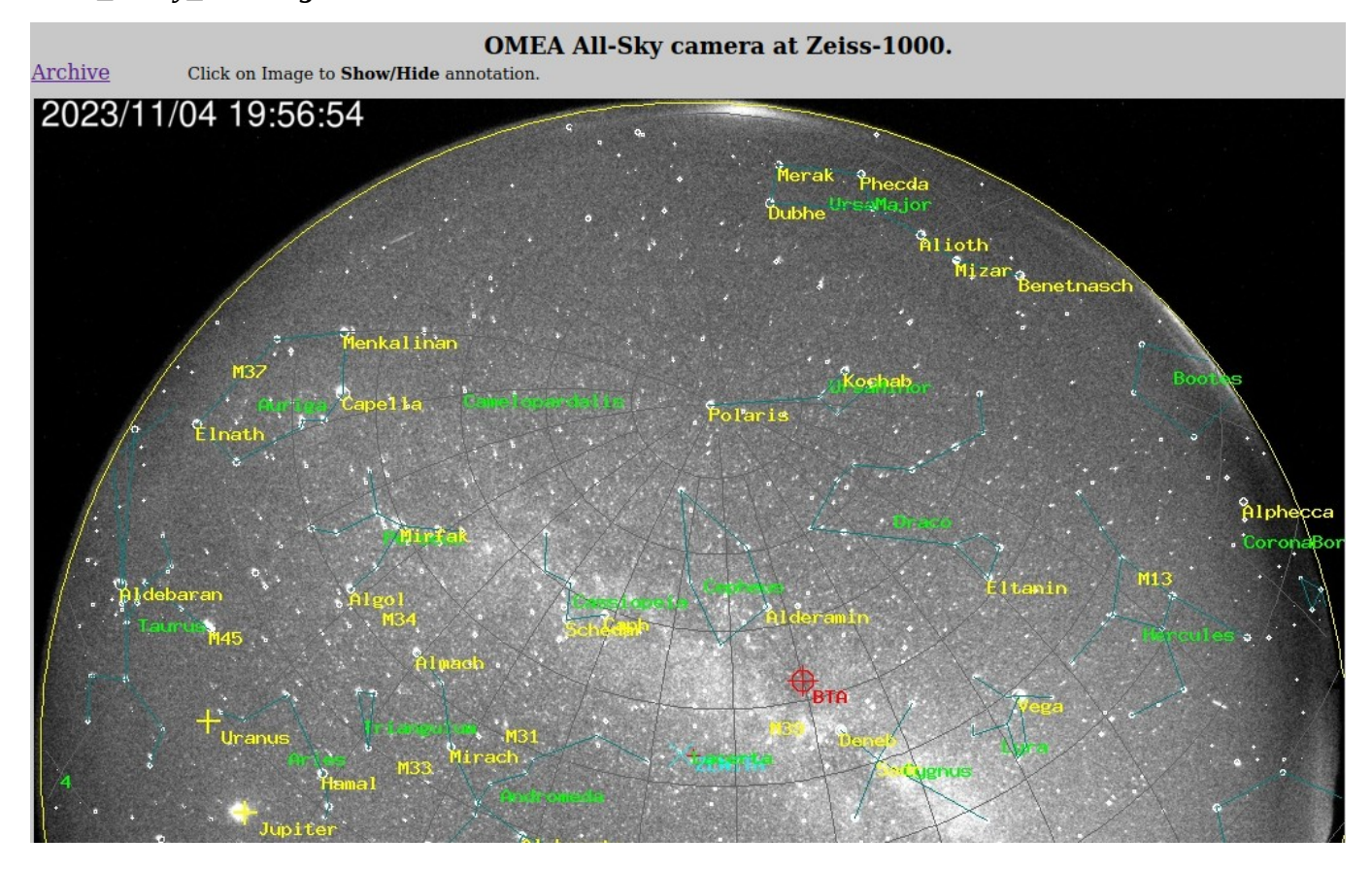

Для обеих камер разработаны месячные архивы ночных снимков.

**New Miratlas AllSky Camera** 

Last night movie and images archive:

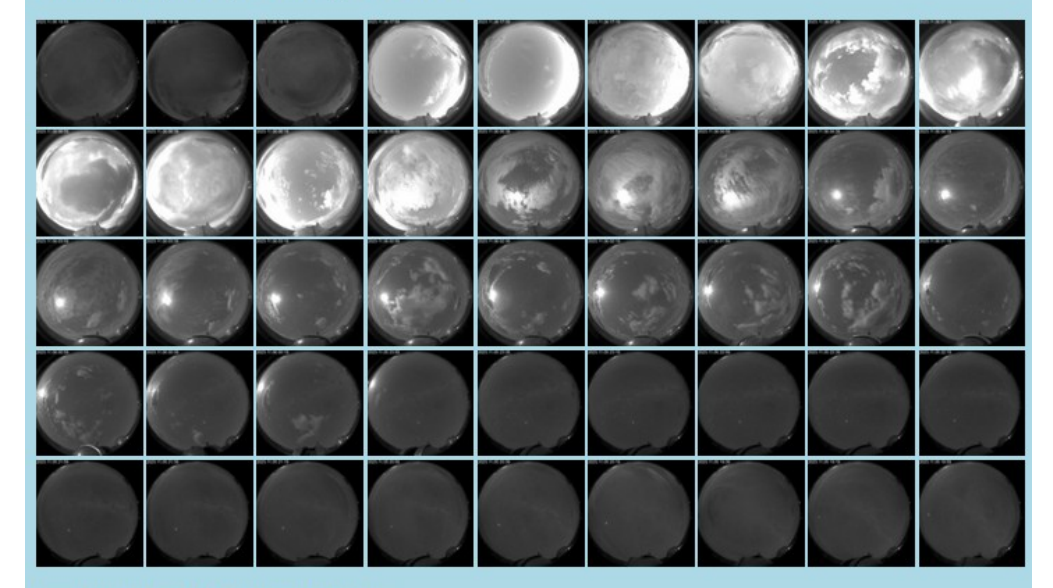

#### Last week archive directories:

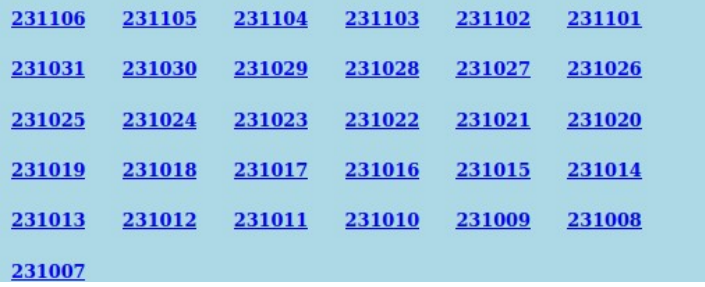

#### **Реорганизация сети на ВНП.**

Исторически все компьютеры на ВНП и ННП находились в одном сетевом сегменте на 512 IPадресов. С появлением всё большего количества разнообразных сетевых устройств, IP-адресов стало не хватать. После обновления в прошлом году сетевой инфраструктуры САО, появилась возможность **постепенно** перевести ВНП в отдельный сетевой сегмент. Эта работа производилась в течение последнего года. На каждом этапе необходимо было обеспечить работоспособность очередного метода наблюдений на БТА и Цейсс-1000. А каждый из них использует, прямо или косвенно, несколько взаимосвязанных компьютеров и сетевых устройств, как на ВНП так и на ННП.

Особенно много проблем доставляла система управления БТА. Её сетевая часть разрабатывалась 20 лет назад и основана на протоколе UDP-мультикаст. Но не удалось обеспечить прохождение мультикаст-пакетов между сетевыми сегментами. Поэтому, как временное решение, программа трансляции межпрограммного интерфейса по сети *bta\_control\_net* была доработана для реального использования и в режиме «запрос-ответ» только UDP-пакетами без мультикастов. Правда это порождало вероятность пропадания команд при одновременном использовании с нескольких удалённых машин.

Возникла идея дополнить сетевую часть управления БТА программами трансляции межпрограммного интерфейса через TCP-связи. Были разработаны и проверены в эксплуатации две программы: *bta\_control\_serv* для АСУ БТА и *bta\_control\_tcp* для удаленных клиентов. Сейчас такая связь работает в комнате удалённых наблюдений на машине *robs1*.

Дополнительная возможность: если на постоянно работающем клиенте кроме *bta\_control\_tcp* запустить ещё и *bta\_control\_net* в режиме «как на АСУ», получится распространение мультикастпакетов с АСУ БТА в другом сегменте сети. Таким образом на других машинах этого сегмента можно ничего не менять.